## Error Code 0xc004f074 Office 2013 Fix >>>CLICK HERE<<<

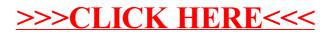